## Étapes à suivre pour devenir membre stagiaire de l'AAPQ (jusqu'à la fin du stage)

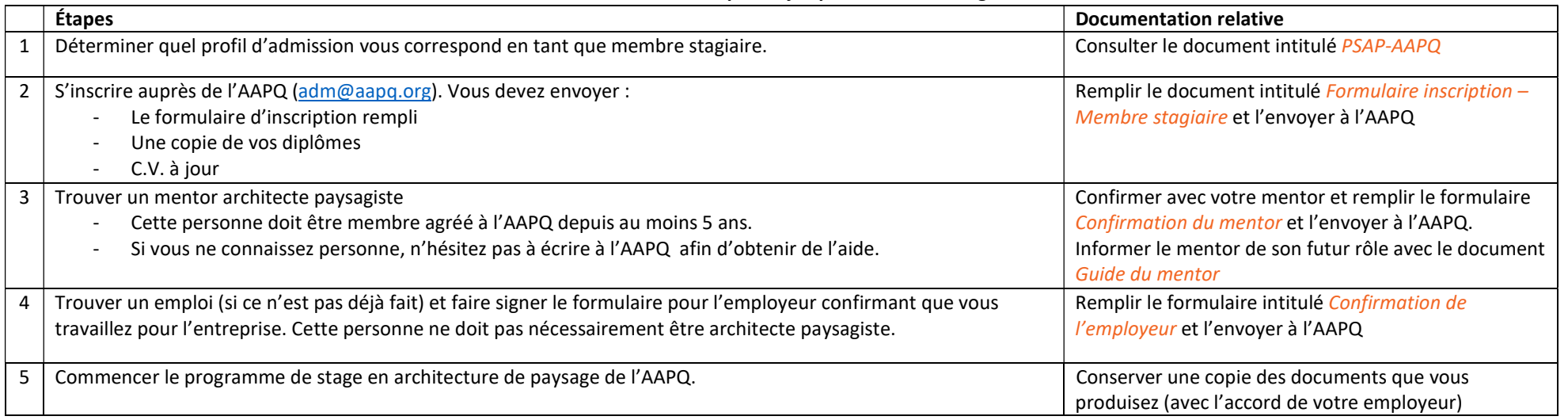

## De la fin de votre diplôme jusqu'au début du stage

## Pendant le stage jusqu'à la fin du stage

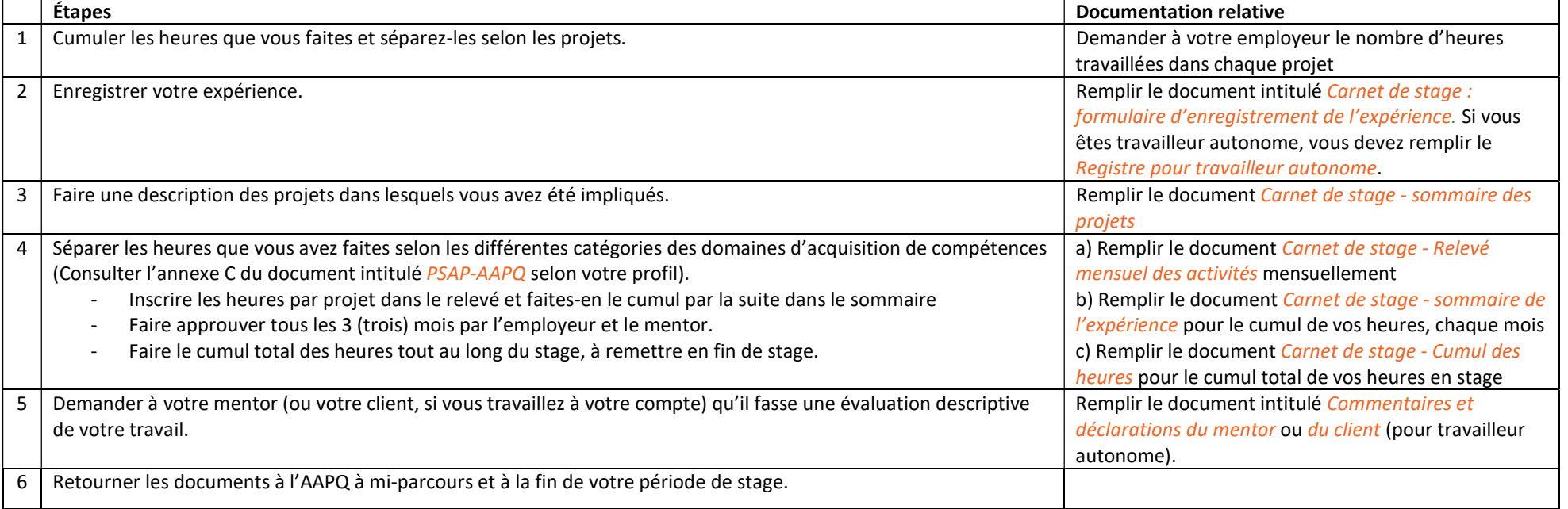